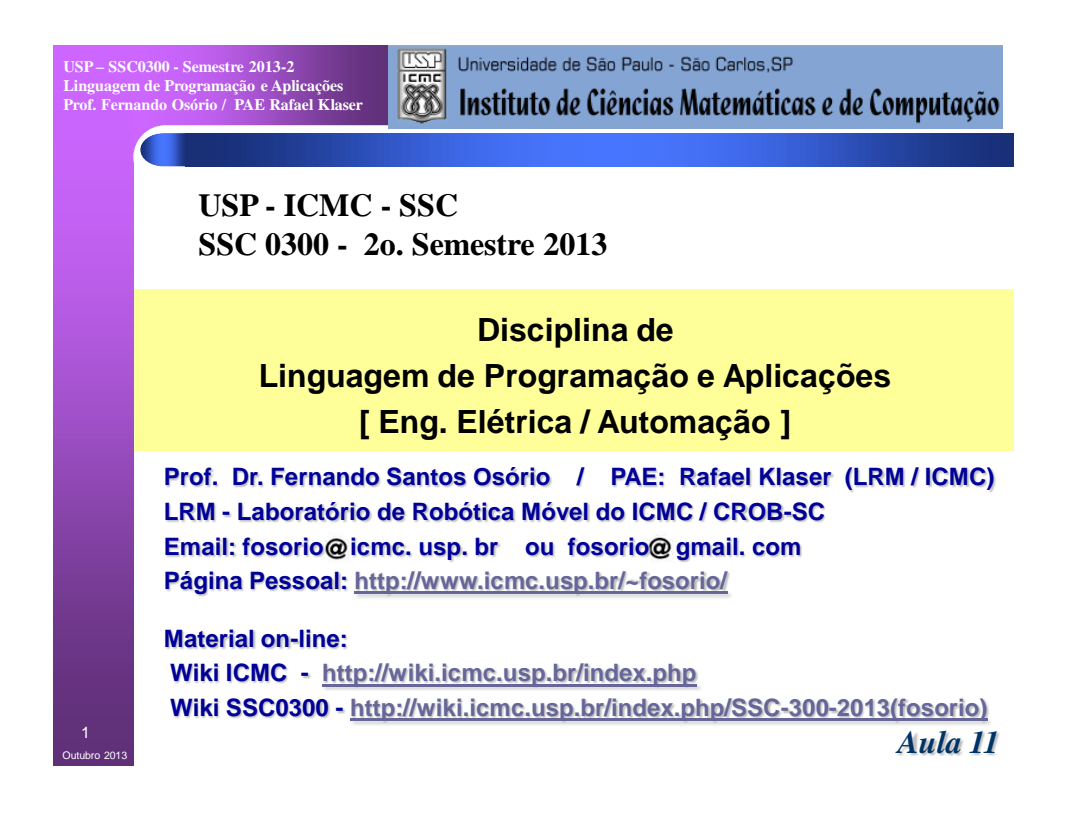

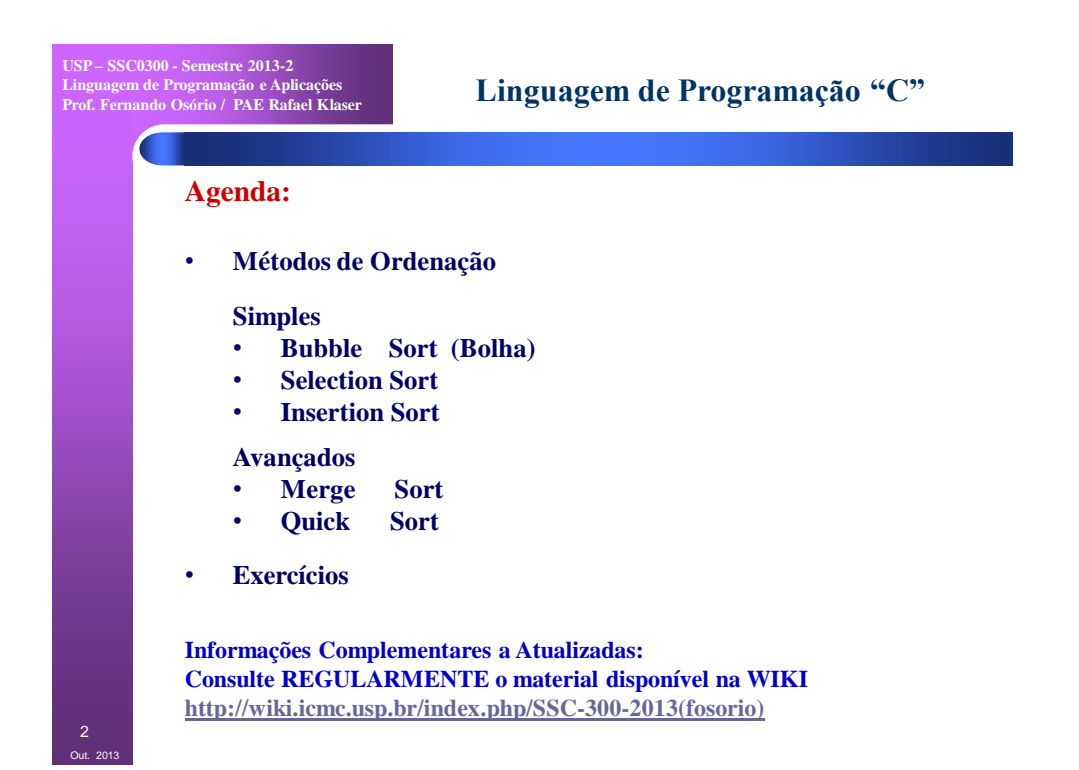

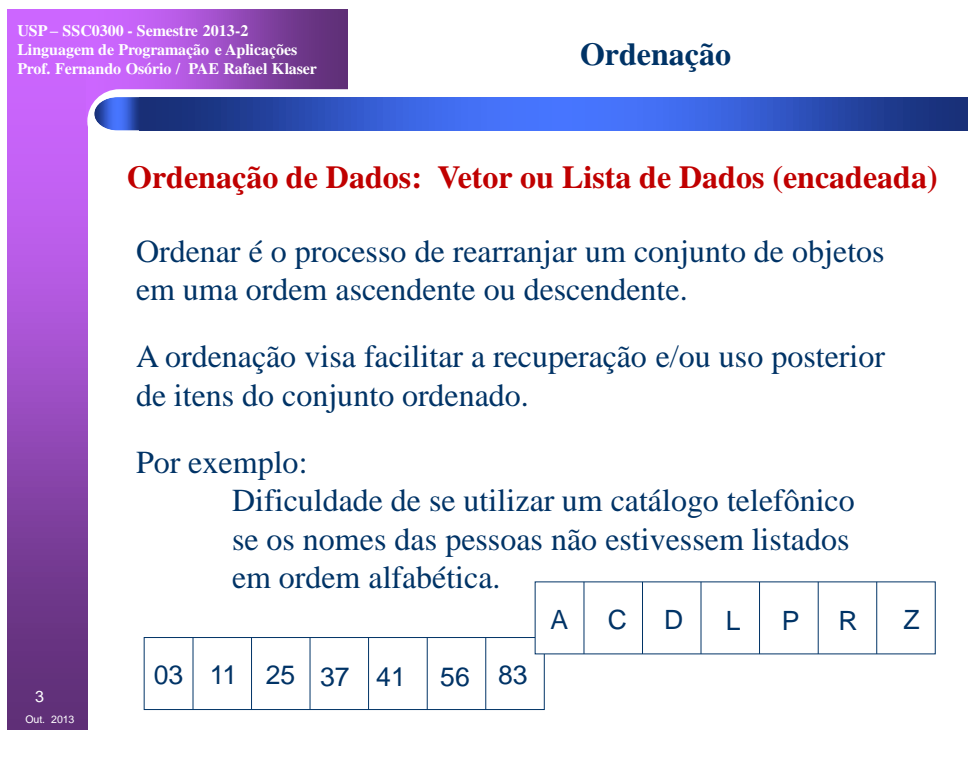

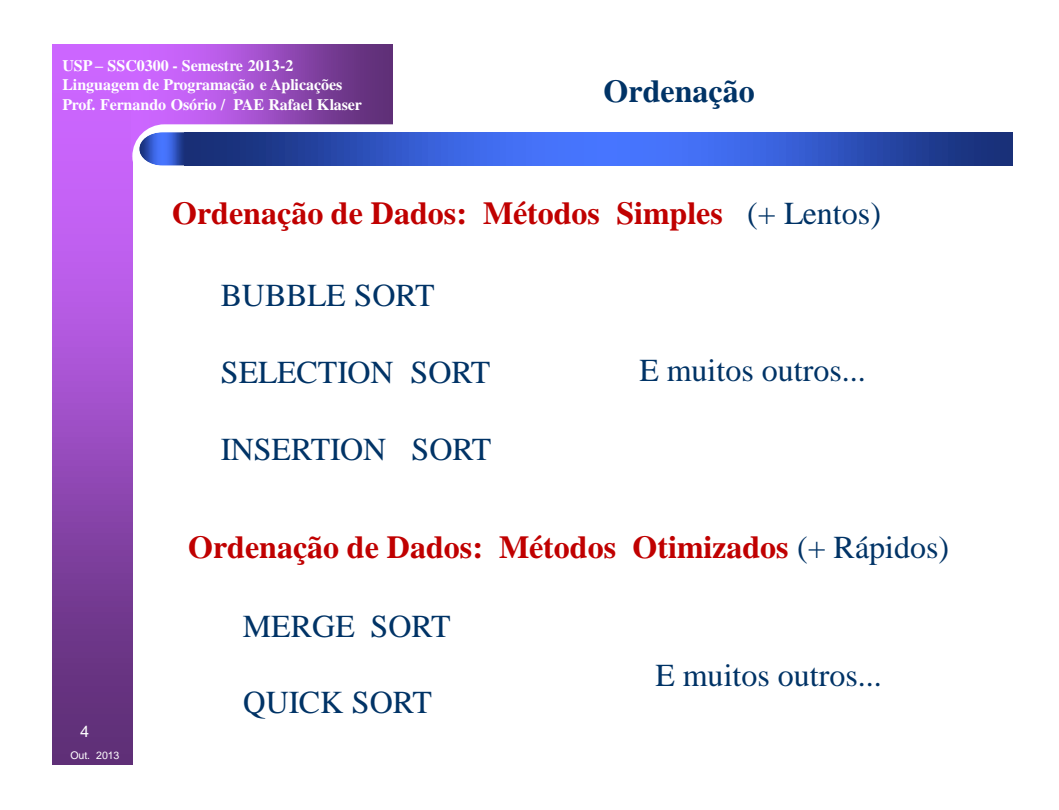

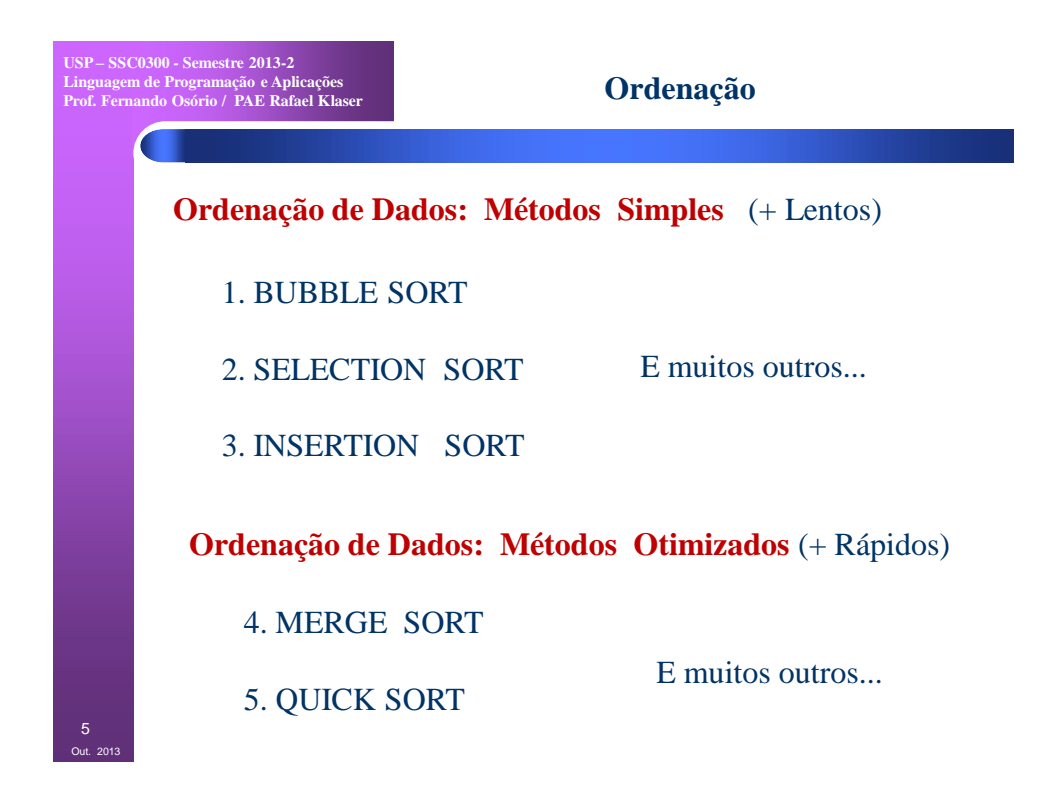

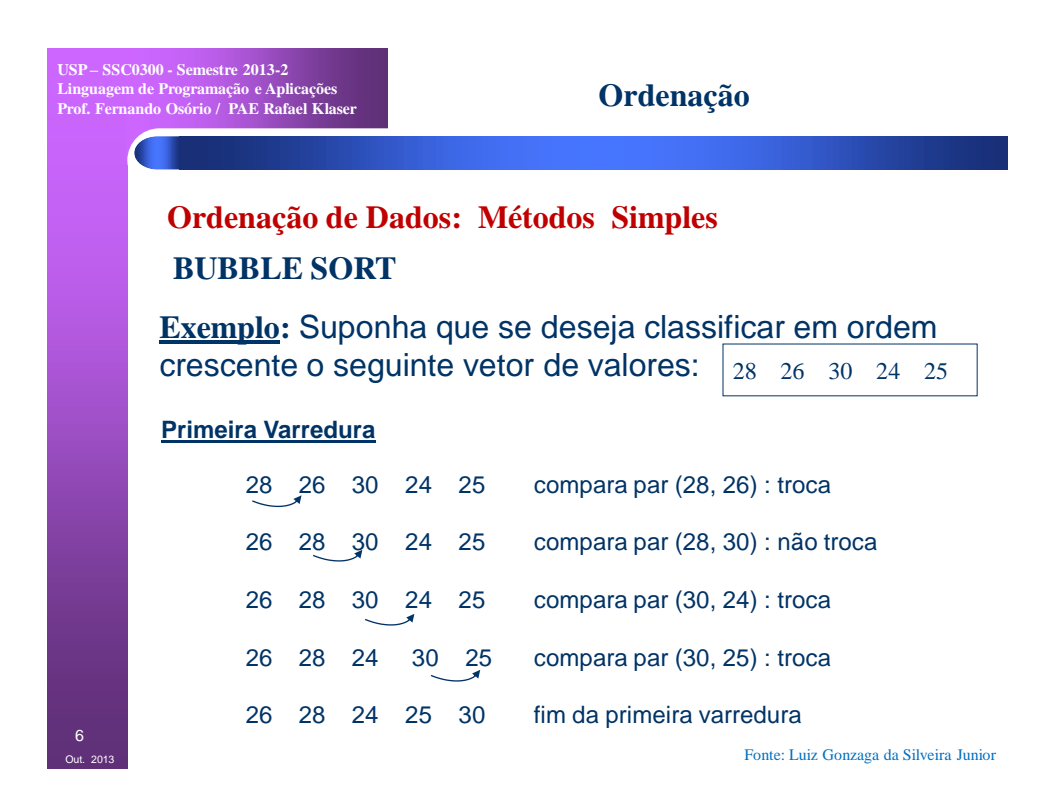

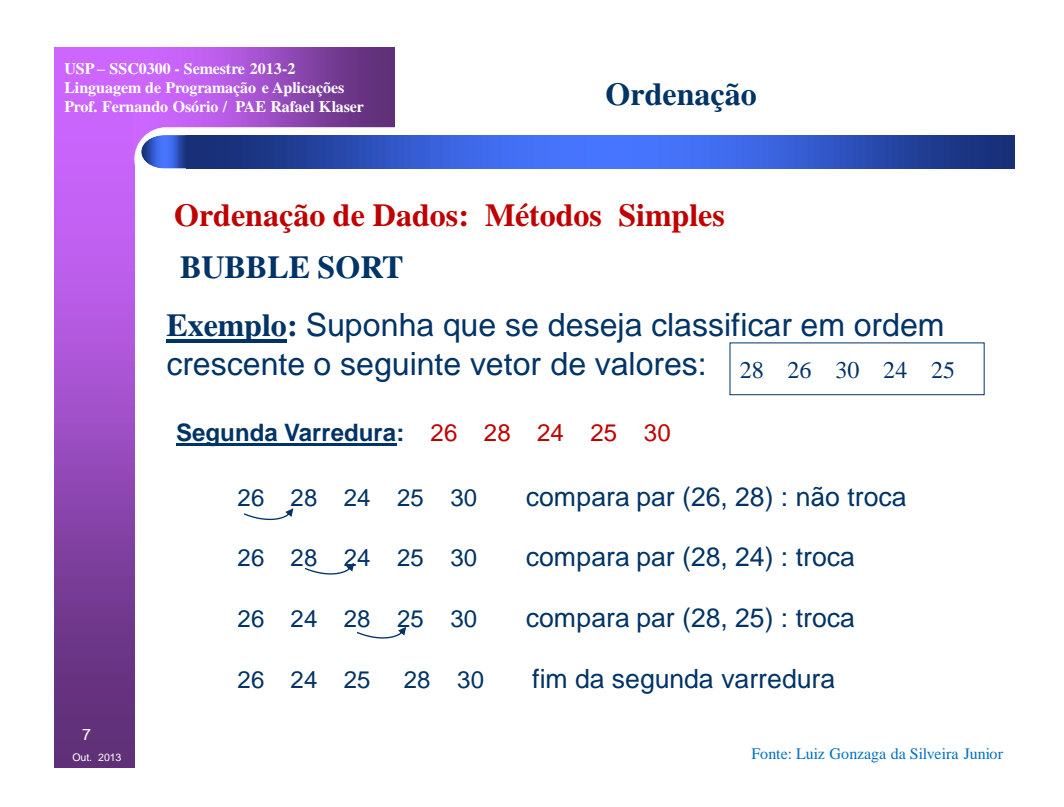

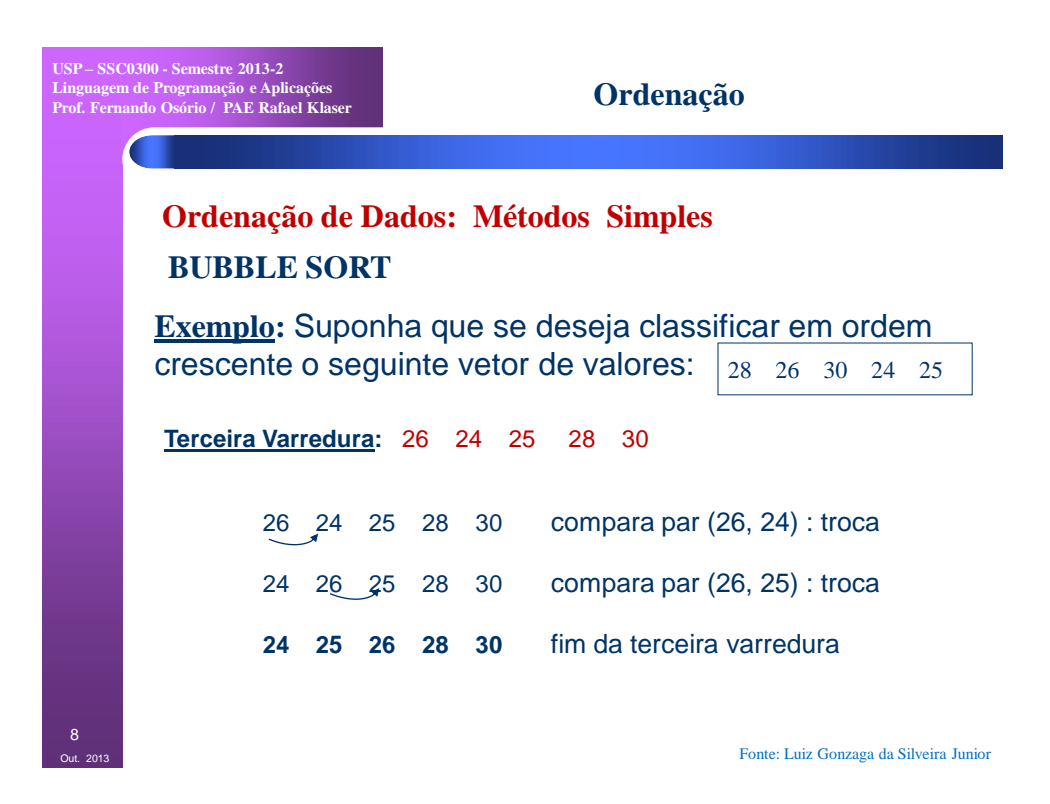

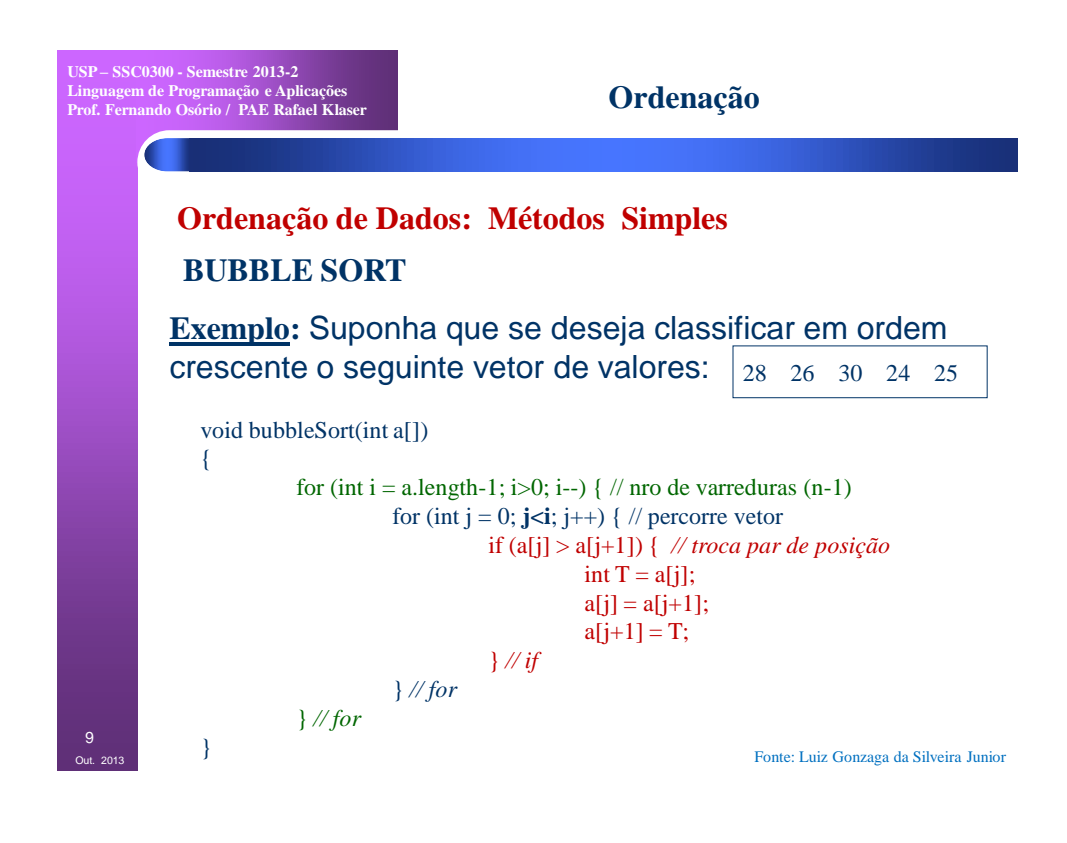

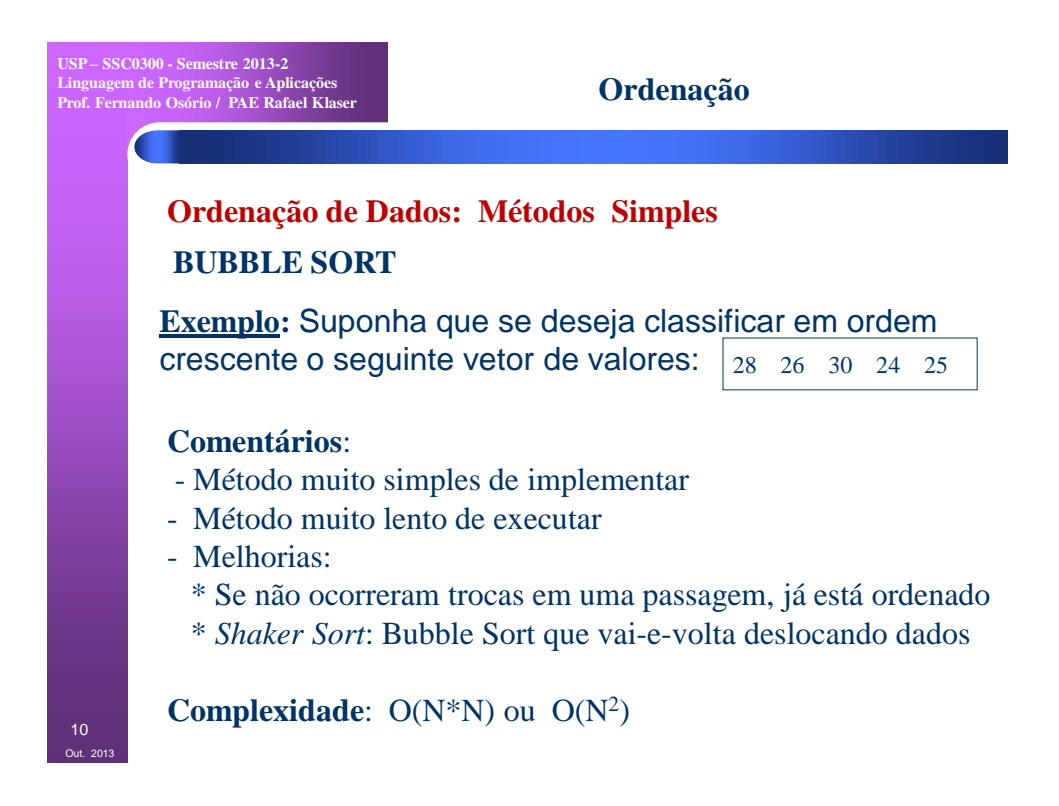

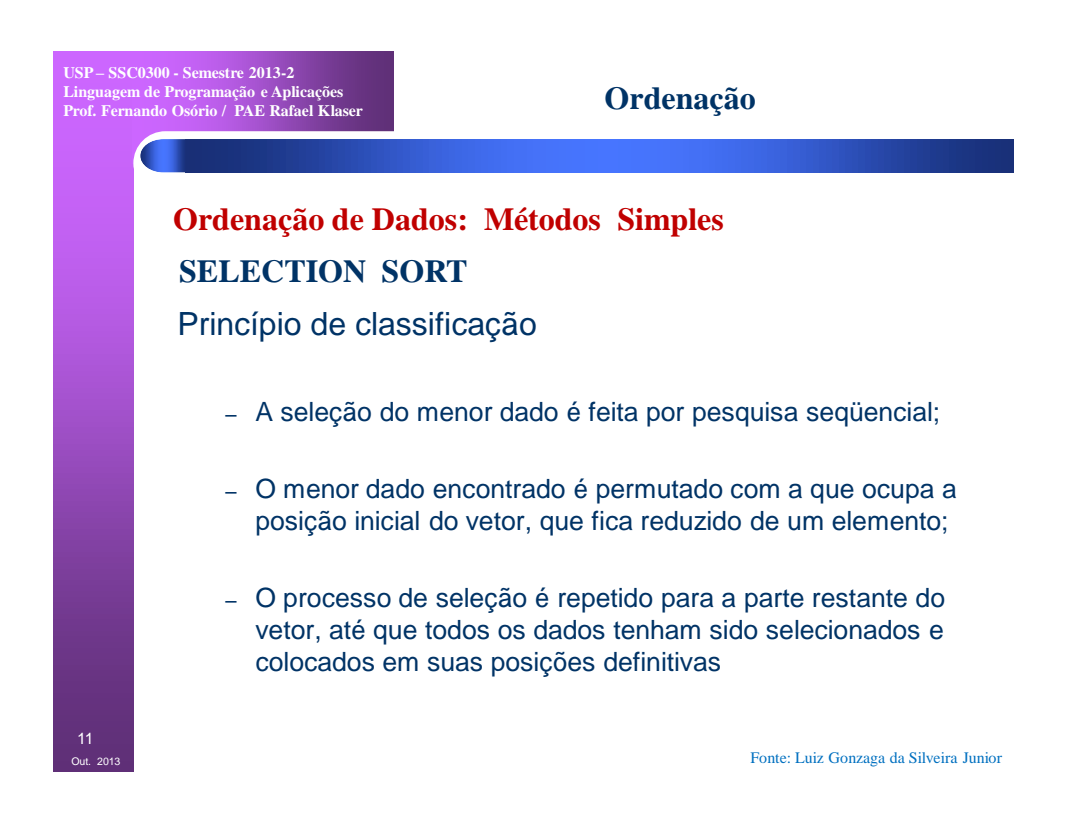

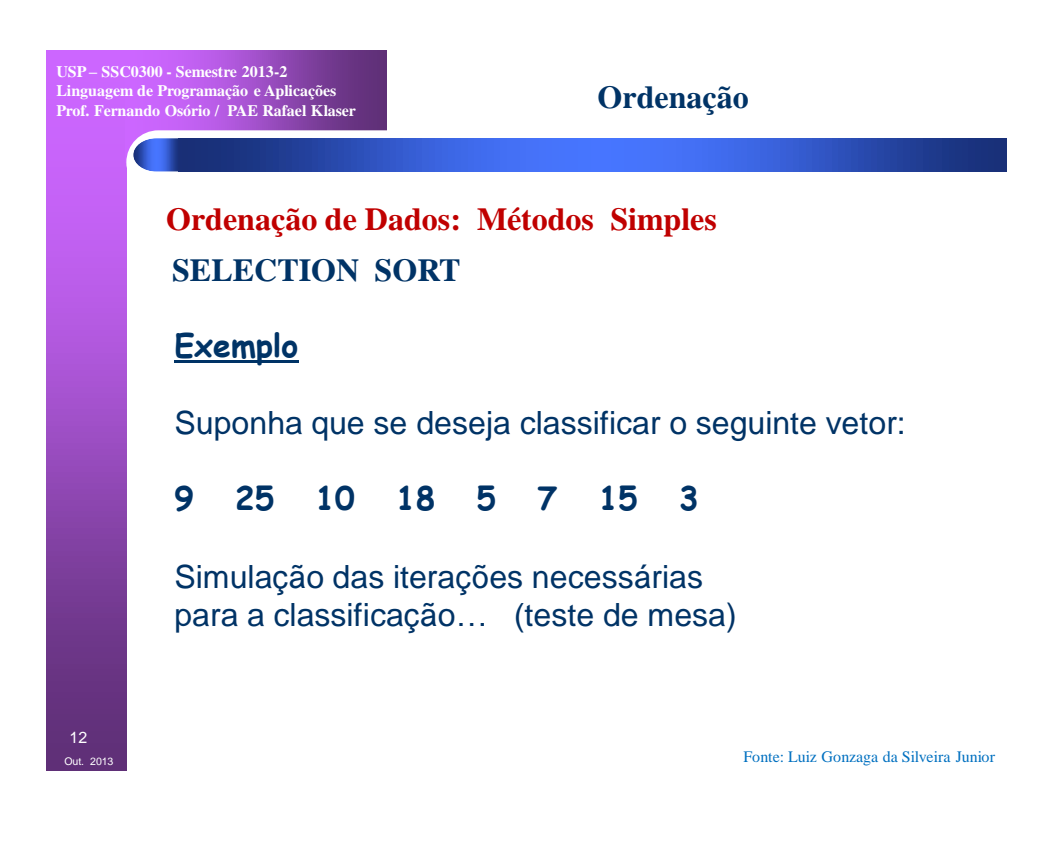

**USP – SSC0300 - Semestre 2013-2 Linguagem de Programação e Aplicações Prof. Fernando Osório / PAE Rafael Klaser**

### **Ordenação**

# **Ordenação de Dados: Métodos Simples SELECTION SORT**

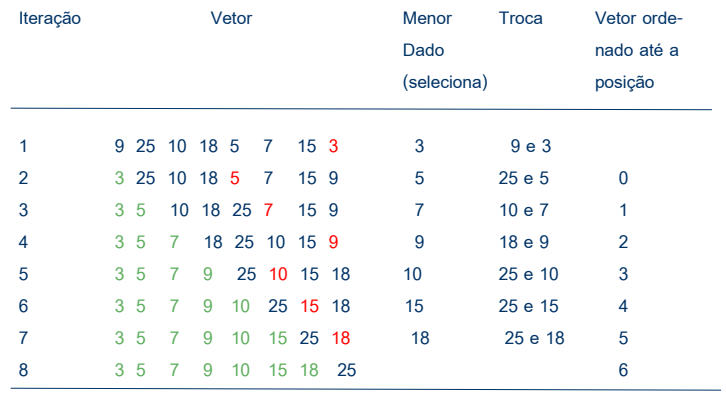

Fonte: Luiz Gonzaga da Silveira Junior

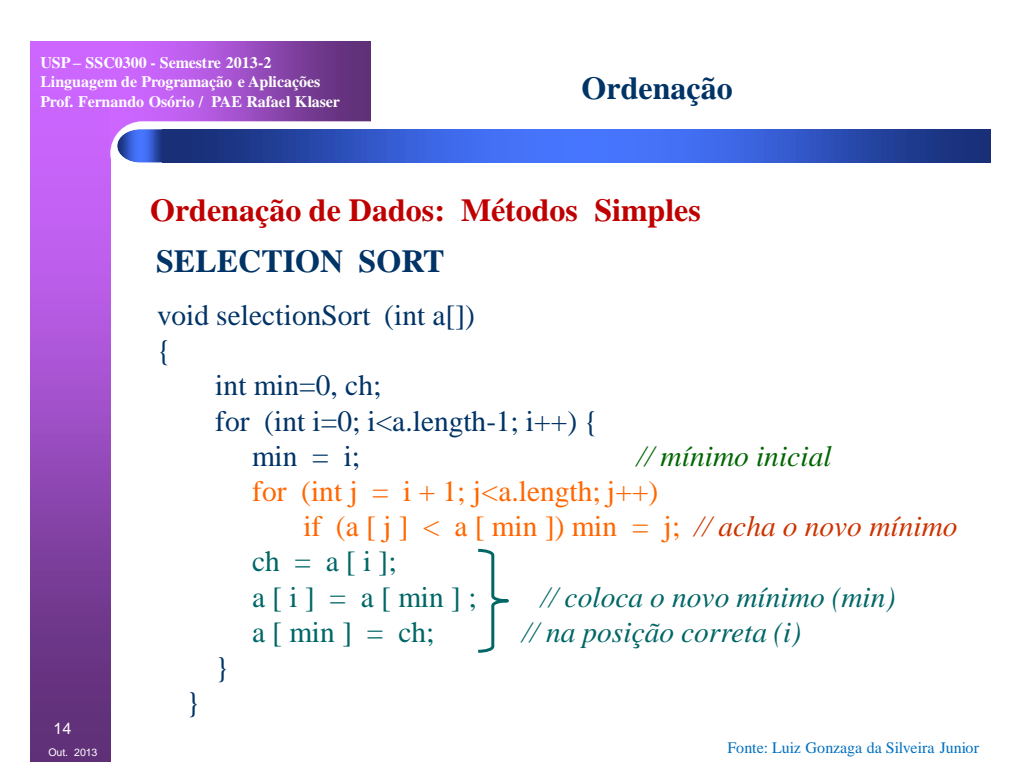

**USP – SSC0300 - Semestre 2013-2 Linguagem de Programação e Aplicações Prof. Fernando Osório / PAE Rafael Klaser Ordenação de Dados: Métodos Simples Ordenação SELECTION SORT Comentários**: - Método bastante simples de implementar - Método bastante lento de executar **Complexidade**: O(N\*N) ou O(N<sup>2</sup>)

**USP – SSC0300 - Semestre 2013-2 Linguagem de Programação e Aplicações Prof. Fernando Osório / PAE Rafael Klaser**

**Ordenação**

# **Ordenação de Dados: Métodos Simples INSERTION SORT**

#### **Inicialmente**:

 Divide o vetor em 2 segmentos: o primeiro contendo os elementos já ordenados o segundo contendo os elementos ainda não ordenados

No início: o 1º segmento terá apenas 1 elemento

### **Funcionamento**:

 Pega o primeiro elemento do segmento não ordenado e procura seu lugar no segmento ordenado.

Fonte: Luiz Gonzaga da Silveira Junior

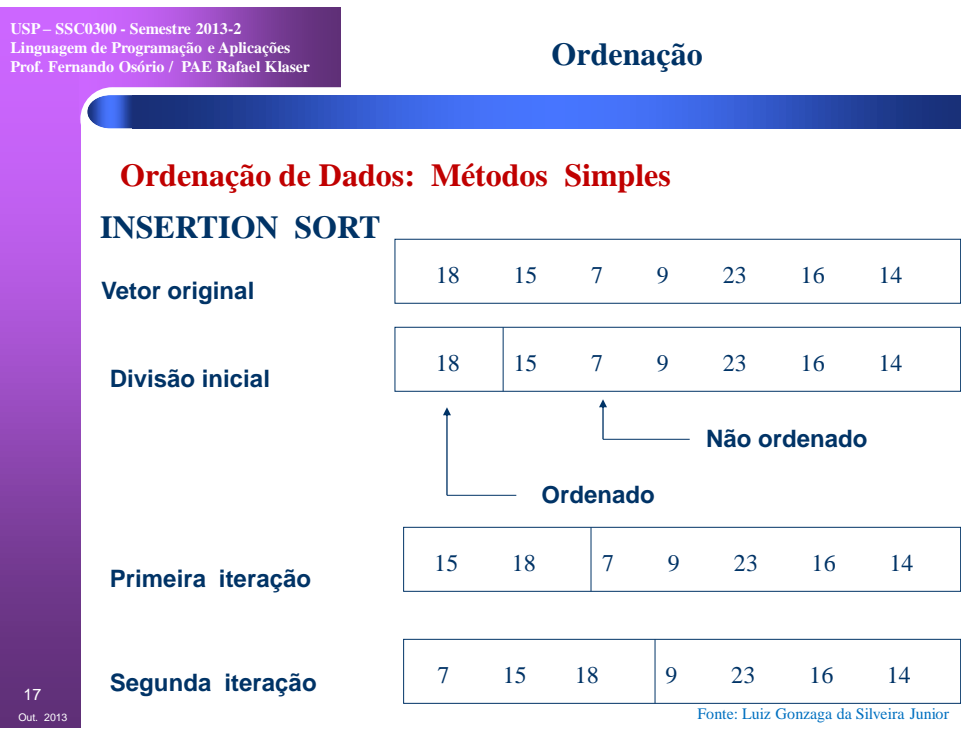

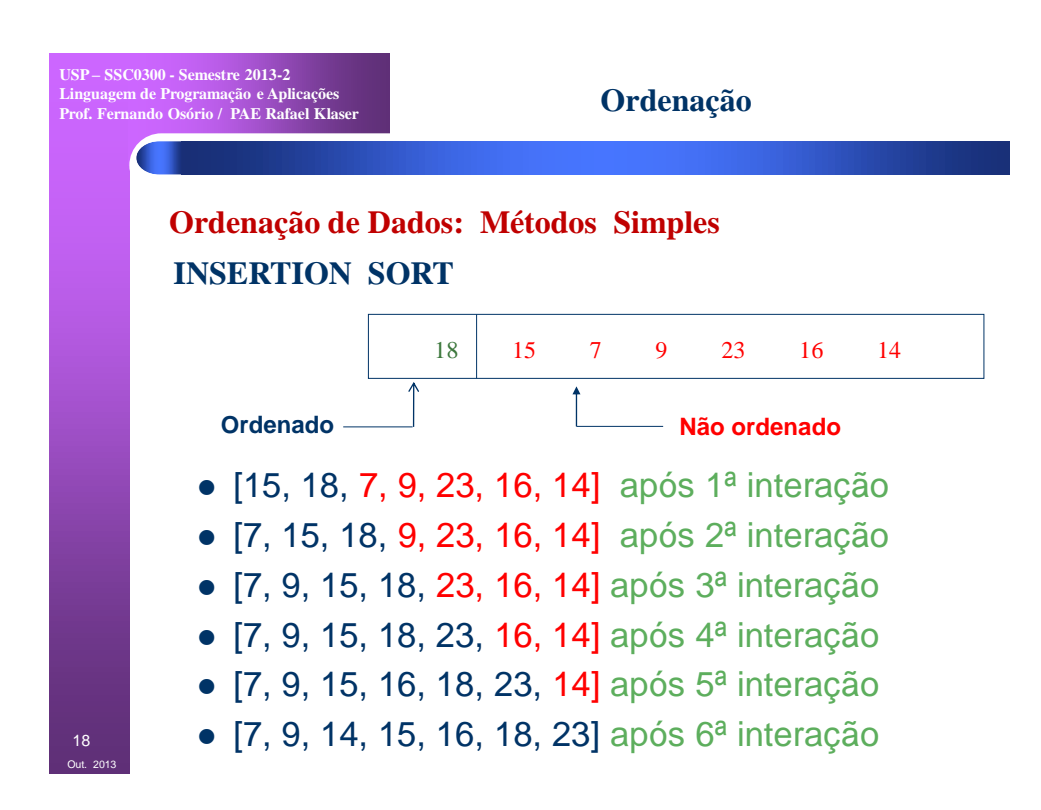

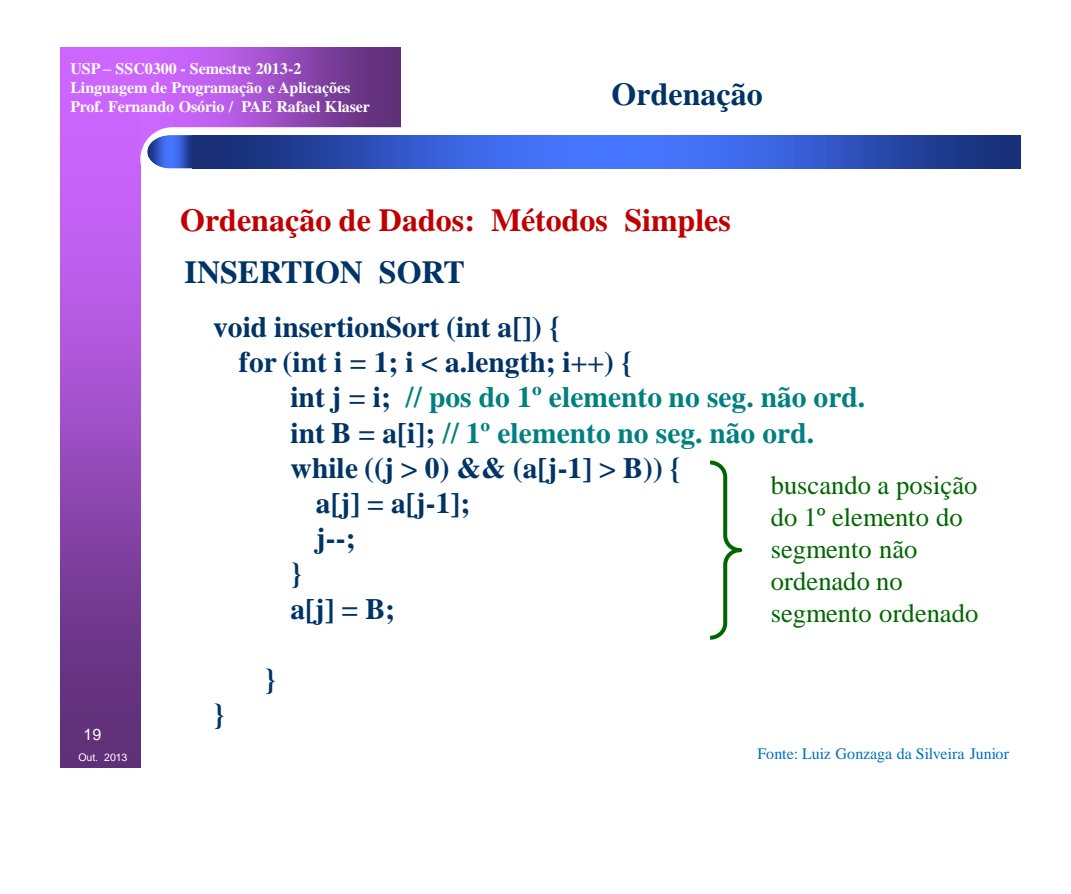

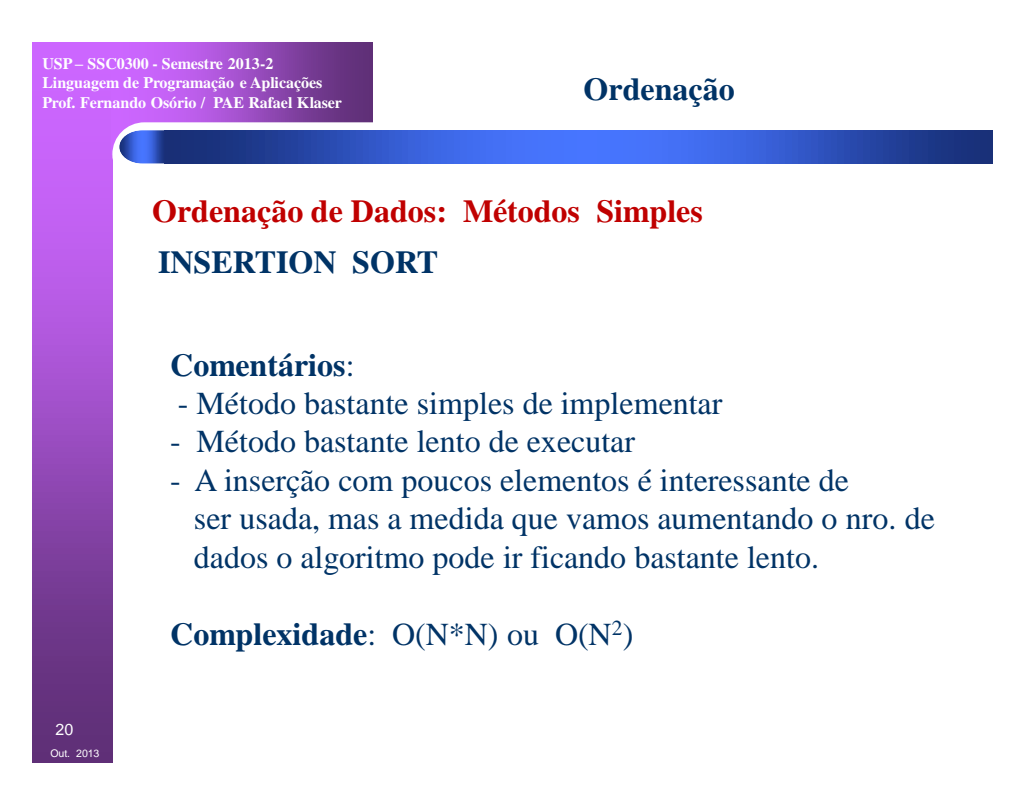

**USP – SSC0300 - Semestre 2013-2 Linguagem de Programação e Aplicações Prof. Fernando Osório / PAE Rafael Klaser**

#### **Ordenação**

**Ordenação de Dados: Métodos Simples**

## **BUBBLE SORT SELECTION SORT INSERTION SORT**

Demonstração prática: Visualização através de animações

<http://www.sorting-algorithms.com/>

**USP – SSC0300 - Semestre 2013-2 Linguagem de Programação e Aplicações Prof. Fernando Osório / PAE Rafael Klaser**

 $Out.20$ 

#### **Ordenação**

# **Ordenação de Dados: Métodos Otimizados MERGE SORT**

#### **Funcionamento:**

- "Dividir para conquistar"
- Divide os dados até que tenha blocos pequenos (2 dados), ordena estes blocos individualmente e depois junta os blocos
- Juntar dois blocos ordenados é mais fácil que ordenar eles completamente!

Possivelmente você já fez isto na prática... Professores quando ordenam as provas em ordem alfabética, usualmente dividem em pilhas menores, ordenam estas pilhas individualmente (conjuntos menores),

e depois juntam as pilhas mantendo a ordenação.

Out. 2013 22

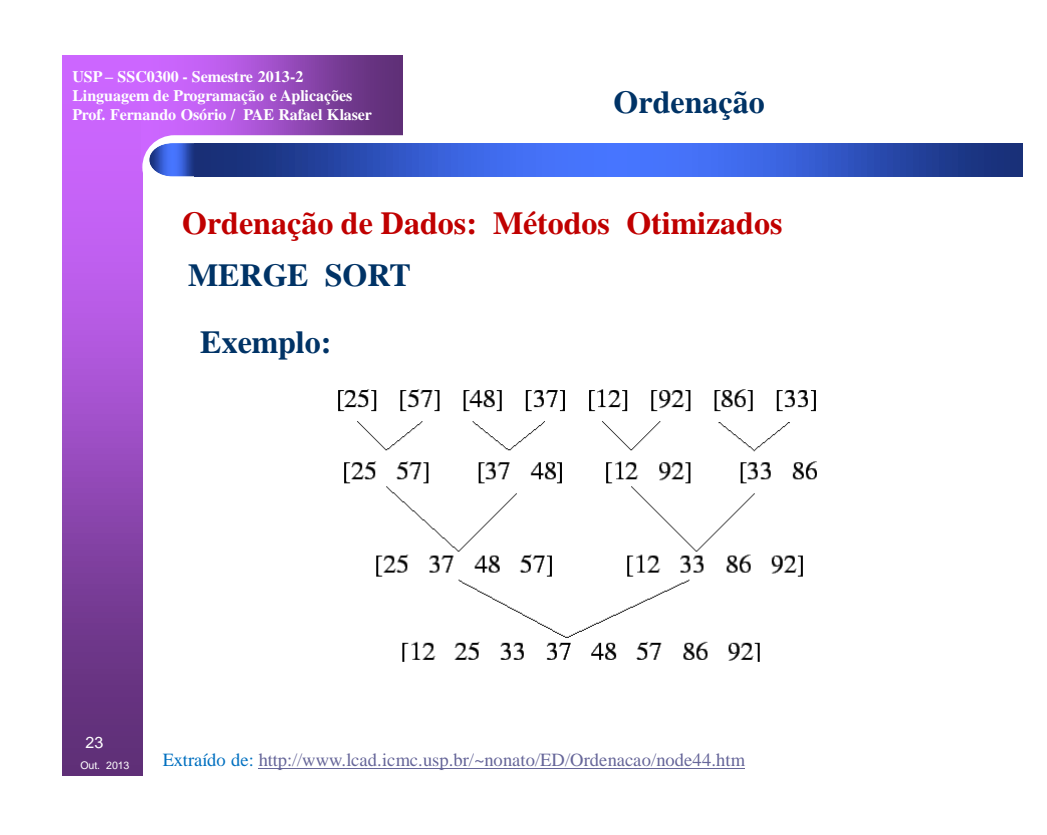

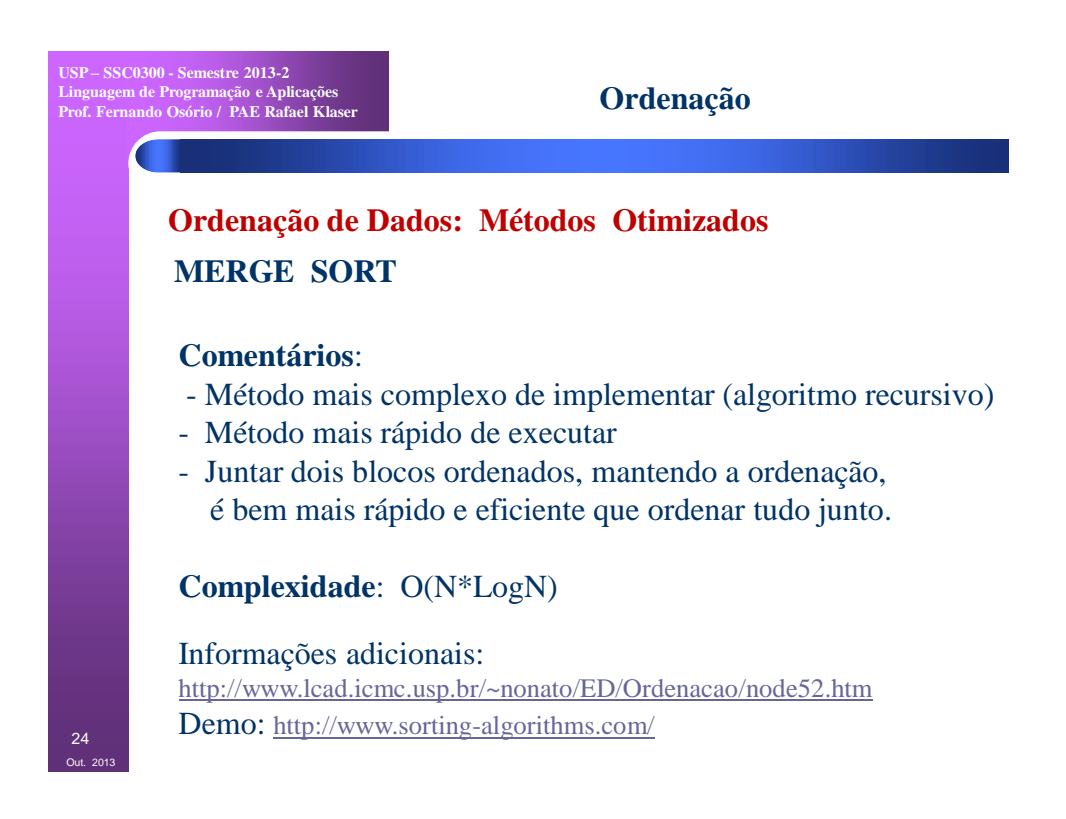

**USP – SSC0300 - Semestre 2013-2 Linguagem de Programação e Aplicações Prof. Fernando Osório / PAE Rafael Klaser**

 $Out.20$ 

### **Ordenação**

# **Ordenação de Dados: Métodos Otimizados QUICK SORT**

## **Comentários**:

- Método mais complexo de implementar (algoritmo recursivo)
- Método mais rápido de executar
- Algoritmo "Clássico" de ordenação rápida disponível em diversas bibliotecas.

Informações adicionais:

<http://www.lcad.icmc.usp.br/~nonato/ED/Ordenacao/node54.htm> Demo: <http://www.sorting-algorithms.com/>

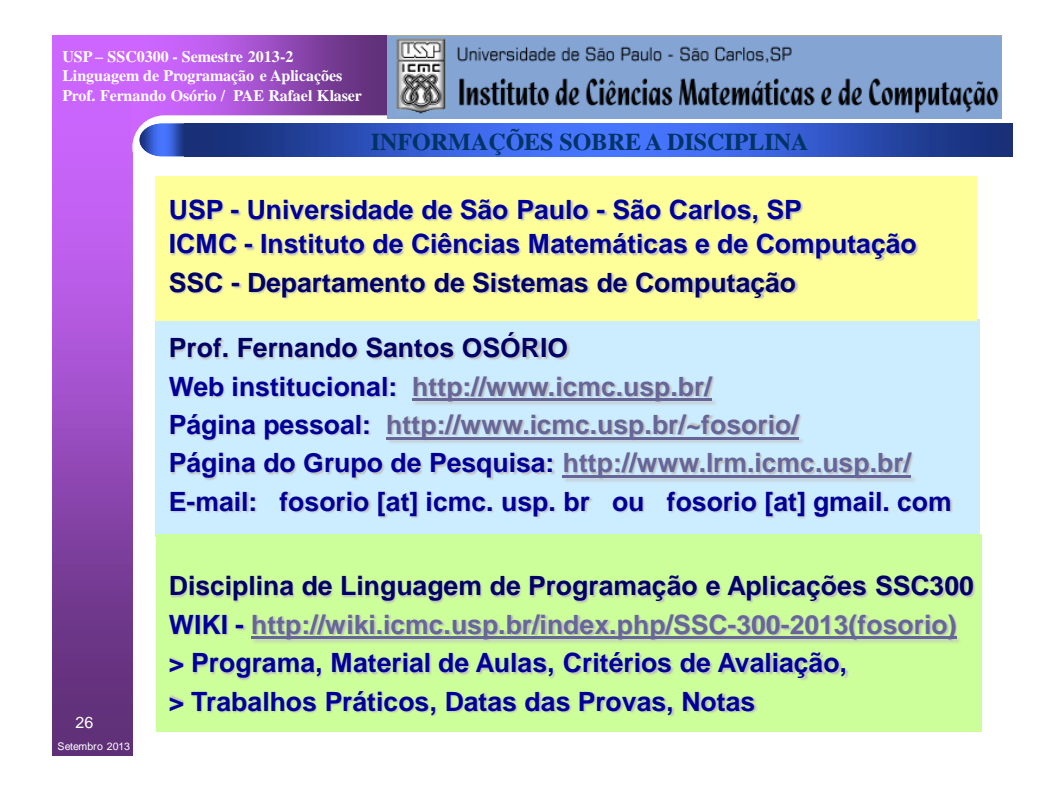